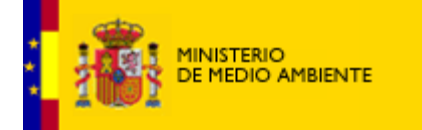

## **METODOS**

## **Delimitación de las áreas de invernada**

La información básica utilizada para delimitar las distintas áreas de invernada se obtuvo durante las visitas realizadas a las mismas (entre un mínimo de una en enero de 1988 y un máximo de trece repartidas a lo largo del invierno 1987-88), completada con datos de años anteriores, propios o de colaboradores (véase relación de éstas en pág. 3). Inicialmente se partió de la relación de áreas obtenida durante el primer estudio sobre migración e invernada de la especie con cobertura nacional (Fernández-Cruz et al. 1981), en el que se confirmaran como áreas tradicionales de invernada 31 zonas conocidas con anterioridad como tales y se descubrieron otras 19. Dicha relación ha sido ampliada en este estudio a 61 áreas, por adición de 16 descubiertas durante los últimos 8 años -2 de ellas durante la realización del presente estudio. Entre aquellas figuran algunas que reúnen en una sola área dos consideradas anteriormente como independientes, y viceversa. En este estudio se han considerado como áreas de invernada diferentes las zonas ocupadas tradicionalmente por grupos de grullas con claras rutinas de entrada y salida de los dormideros a los comederos, y sin trasvases habituales aparentes con otras zonas cercanas. Se incluyen tanto zonas de invernada propiamente dicha como zonas ocupadas sólo temporalmente durante los pasos migratorios. Como denominación de cada una de estas áreas se ha adoptado generalmente el nombre de la localidad más cercana, aunque en algunos casos se ha preferido el del río o embalse próximo más significativo. En los casos de las Lagunas de La Mancha y de Navalvillar de Pela se han incluido bajo un único nombre los grupos de aves que, procedentes de distintos dormideros más o menos alejados, utilizan comederos comunes, comportándose aparentemente como una única unidad poblacional.

Durante las visitas realizadas a las diferentes áreas se recorrió, cada una de ellas sistemáticamente, mapeando sobre cartografía 1:50000 del Servicio Geográfico del Ejército los grupos de grullas vistas y anotando su actividad. Posteriormente se delimitaron en cada área de invernada (a) la superficie máxima ocupada por las aves a lo largo de la estación, según datos propios obtenidos durante los recorridos e informaciones de colaboradores en cada zona en ese año y años anteriores, y (b) la superficie que contiene las zonas de comedero más querenciosas, englobando en 1-4 subáreas continuas el máximo de localizaciones de aves comiendo, y atendiendo especialmente a un criterio de constancia en el uso de las mismas. Area total y subáreas de comedero se han señalizado con distinto color en los mapas (véanse Fig. 2 y siguientes y Anexo l).

## **Censo de la población invernante**

Se realizaron tres censos generales, en fechas 27-28 de noviembre de 1987, 8-9 de enero y 26-27 de febrero de 1988, durante los cuales se prospectaron respectivamente 44, 61 y 36 áreas. Además se realizaron algunas otros censos complementarios en fechas intermedias en la mayoría de las áreas durante ese mismo año. En los resultados se incluyen asimismo censos de años anteriores en numerosas áreas, propios a cedidos por colaboradores. Los censos se realizaron, siempre que fue posible, durante la entrada o salida de las aves de los dormideros. En algún caso en que ello no fue posible se estimaron las cantidades de aves en las zonas de comedero. Los observadores conocían previamente las áreas a censar y tenían experiencia previa en censos de esta especie.

## **Selección de hábitat**

Una vez delimitadas las áreas de invernada se midieron con planímetro las superficies ocupadas por los distintos tipos de vegetación o de cultivos sobre el Mapa de Cultivos y Aprovechamientos, escala 1:50000 (Ministerio de Agricultura 1976-88), incluidas tanto en el área total como en las subáreas de comedero (véase más arriba). La comparación mediante el índice de Ivlev de los porcentajes de cada tipo de terreno incluidos en las áreas de comedero con aquellos incluidos en el área total en cada zona de invernada proporcionan una primera aproximación a la selección del hábitat de alimentación de la especie en las distintas áreas.

Por otra parte, se eligieron 9 áreas como más representativas del área de invernada: Gallocanta, Embalse de Rosarito, Talaván, Brozas, Navalvillar de Pela, Castuera, Almorchón, Hinojasa del Duque y La Granjuela. En ellas se efectuaron recorridos sistemáticos en vehículo todoterreno, mapeando los bandos vistos y definiendo para cada uno de ellos los siguientes parámetros característicos de la estructura del medio:

- % de cada tipo de terreno en una parcela circular de 100 m de radio alrededor del centro geométrico del bando;

- número de arbustos (<2m de altura) y árboles (> 2m) en el interior de la parcela circular;

- coberturas arbórea, arbustivo y herbácea, en % del total de la parcela;

- altura media estimada de estos tres estratos de vegetación en la parcela;

- distancia del centro de la parcela a la carretera asfaltada más cercana;

- ídem al pueblo más cercano;

- visibilidad horizontal media, definida coma la media de 4 valores de distancia al horizonte más cercano, tomados con ángulos de 90º entre sí desde el centro de la parcela, y considerando como primer valor el mínimo posible;

- visibilidad horizontal máxima, o máxima distancia posible al horizonte más cercana desde el centro de la parcela.

Todas estas variables fueron sometidas a transformaciones matemáticas apropiadas para satisfacer los requerimientos de los análisis multivariantes utilizados.

El número de bandos muestreados por área osciló entre 28 (Hinojosa del Duque) y 84 (Navalvillar de Pela), con un tamaño de muestra total de 462 bandos (24690 aves). De forma similar se tomaron muestras de parcelas circulares al azar dentro de cada una de estas áreas. El procedimiento de elección al azar consistió en tomar como centro de la parcela los puntos de cruce de las líneas de coordenadas UTM de 1 km. El tamaño de muestra de parcelas al azar osciló entre 28 (Castuera) y 97 (Navalvillar de Pela), con un tamaño total de muestra de 466 parcelas circulares. En cada una de las 9 áreas estudiadas por separado se realizó un análisis discriminante múltiple entre las muestras de parcelas con y sin grullas, para identificar las variables que más contribuyen a la selección del hábitat -a escala de microhábitat o local.

El Ministerio de Medio Ambiente agradece sus comentarios.Copyright © 2006 Ministerio de Medio Ambiente